Veel moderne muziek bestaat - naast door muzikanten ingespeelde partijen - voor een groot gedeelte uit MIDI-aangestuurde samples en synths, en voorgeproduceerde loops met weinig dynamiek. Het is een uitdaging om een drumsound te creëren die daar qua strakheid en dynamiek goed bij past. Niet in de laatste plaats omdat het mixen van drums sowieso een ingewikkelde aangelegenheid is. Door de interactie van de vele microfoons die vaak gebruikt worden bij het opnemen, kun je een drumstel beschouwen als een verzameling losse instrumenten die in de mix als een eenheid moeten klinken. Als je geen of weinig ervaring hebt met het mixen van drums, is het slim van te voren na te denken over de drumsound je nastreeft, en hoe je deze sound wilt realiseren. Het is handig een mixplan te maken dat bestaat uit vier stappen: de voorbereiding, het editen van de losse sporen en de correctie van onstrakheden in de opname, het opzetten van een basismix en tenslotte de eindmix.

**STAP 1: DE VOORBEREIDING** Om te voorkomen dat je je verliest in de eindeloze hoeveelheid mogelijkheden die je muzieksoftware in huis heeft, is het heel belangrijk je allereerst een idee te vormen van de drumsound die je nastreeft. Wil je een ruimtelijk en breed stereobeeld (voorbeeld: Dave Brubeck, Take Five) of juist helemaal mono (voorbeeld: Amy Winehouse, Rehab), veel galm (voorbeeld: Alice In Chains, Man In The Box) of juist helemaal droog (voorbeeld: Queens Of The Stone Age, No One Knows). Luister tijdens het mixen af en toe naar nummers die de drumsound hebben die je bereiken wilt, zodat

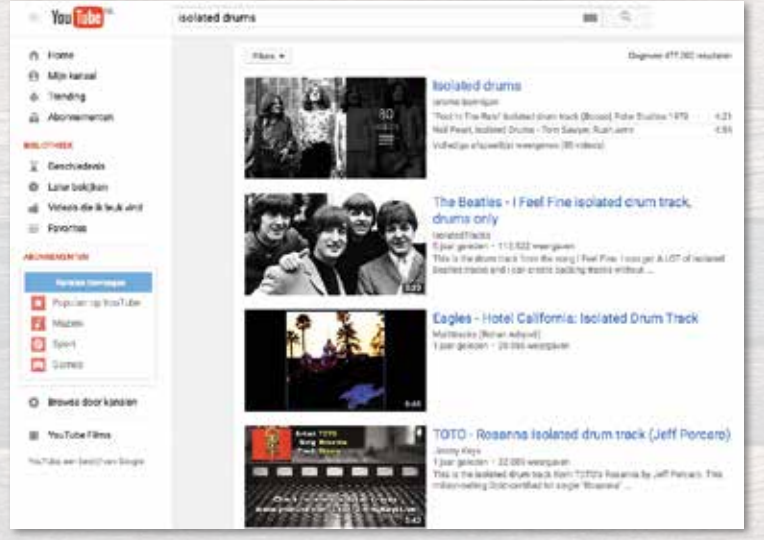

je je mix hiermee kunt vergelijken. Als je op YouTube op 'isolated drums' zoekt, kun je van veel bekende nummers de gemixte drumtrack apart horen. Dat maakt het vergelijken een stuk makkelijker.

Beoordeel je ruwe opnames op klankkleur, dynamiek, strakheid en overspraak, zodat je kunt bepalen welke mixtechnieken en tools je nodig hebt om je beoogde drumsound te bereiken. Het is verstandig hier de tijd voor te nemen. Drumopnames hebben altijd overspraak en het gevaar bestaat dat je in een soort vicieuze mix-cirkel terecht komt. Een correctie op het ene opnamespoor veroorzaakt dan een probleem op het andere. Het kan veel tijd en frustratie schelen als je van te voren goed op de hoogte bent van potentiële problemen.

**INLADEN EN ROUTEN** Maak een nieuw project in je DAW en zorg ervoor dat delay compensation aan staat. Delay compensation compenseert voor plug-ins met 'latency' - het vertraagd afspelen van de audio - zodat je zeker weet dat je sporen gelijk lopen. Bij het mixen van drums gebruik je meestal een grote hoeveel plug-ins, dus het kan helpen om de buffersize van je audio-interface te verhogen. Dan hoeft de processor van je computer minder hard te werken en voorkom je dat je DAW gaat haperen. Laad daarna de drumtracks in en geef ieder spoor een duidelijke naam en kleur. Creëer een aantal group channels (d.i. bussen, auxillaries) om de verschillende secties van je drumstel heen te leiden. Maak om te beginnen group channels voor de toms, de overheads en de room mics. Voor de bassdrum gebruik je meestal maar één microfoon, maar toch is het verstandig om ook daarvoor een aparte bus te maken. In een later stadium kun je dan gemakkelijk een sample toevoegen, of kun je het spoor dupliceren zodat je de 'body' en de 'click' van de bassdrum apart kunt mixen. Voor andere met close mics opgenomen elementen zoals de hihat of ride is een eigen group channel meestal niet nodig. Als je routing in de basis gereed is, stuur je al je group channels en losse sporen naar één eindbus: de 'drum-bus'. Zo kun je het drumstel ook als geheel bewerken. In sommige gevallen is het prettig om van tevoren je opname te scheiden in twee bussen: een voor alle trommels en een voor alle bekkens. Dat geeft je nog meer controle.

## **DRUMS MIXEN IN DRIE STAPPEN** DEEL 1: DE VOORBEREIDING

## 'JE KUNT EEN DRU **ALS EEN VERZAMELING LOSSE INSTRUMENTEN DIE IN DE EENHEID MOETEN KLINKEN'**

**FASE-CORRECTIE** Zet nu de sporen grofweg op het juiste volume, zodat je kunt beginnen met het corrigeren van eventuele faseverschillen tussen de tracks. Met 'fase' wordt in deze context bedoeld: de vertraging die optreedt als je een geluidsbron tegelijkertijd opneemt van verschillende afstanden. Het geluid zal de microfoon die het verst van de geluidsbron staat later bereiken, waardoor de sporen niet meer helemaal gelijk lopen. Hoewel deze faseverschillen bij drumopnames zo klein zijn dat je ze niet meteen hoort, kunnen ze verve-

lende kleuringen veroorzaken in de totale drum-mix. Door de kleine verschillen worden sommige frequenties versterkt en andere frequenties afgezwakt. Dat heet 'comb filtering'. Comb filtering is nooit helemaal te voorkomen en het is dus altijd zoeken naar een compromis. De faseverschillen hebben

invloed op de klankkleur van de drums en je kunt ze daarom gebruiken als een soort primitieve EQ. Voor deze techniek beginnen we met de overheads. Zet de overhead-bus op solo en pan de twee overheadsporen naar links en rechts voor een realistisch stereobeeld. Voeg daarna

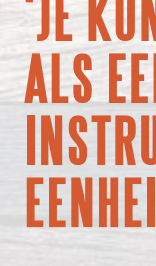

het bassdrumspoor toe. Als je ver genoeg inzoomt op de audiogolfvormen, kun je met het blote oog zien of het losse bassdrumspoor gelijkloopt met de bassdrum in de overheadsporen. Als startpunt werkt het vaak goed om de bassdrum op het oog gelijk te leggen met de overheads. Als de tracks in fase staan, zul je merken dat de bassdrum meer diep laag en body heeft. Dit kan al een groot verschil maken voor de kleuring en directheid van je drumsound.

Voor een precieze controle kun je de fase van het kickspoor variëren met een delay plug-in of de delay functie van het spoor. Als je dit in stapjes van ongeveer één miliseconde doet, zul je duidelijke verschillen in klankkleur en impact horen. Ook kun je kijken wat het effect is

als je de fase omkeert, net zoals je dat doet met de phase reverse-optie op een mengpaneel. Je kunt de fase variatietechnieken herhalen op alle andere sporen. Doe dit bij voorkeur in volgorde van hun belangrijkheid, want de faseproblemen nemen toe als je meer sporen samenvoegt. Het doel

van deze techniek is niet een perfecte balans, maar het vinden van een mooi compromis dat de basis vormt voor je verdere drum-mix.

**In de volgende aflevering in deze serie gaan we verder met Stap 2: , Editing, correctie en basismix. We gaan dan in op het editen van de losse drumsporen, het corrigeren van onstrakheden in de opname en het opzetten van de eerste mix.**

**Ruwe drumopnames klinken vaak overweldigend en levendig als je ze los beluistert. Ze missen echter directheid en de dynamiek is ongecontroleerd. Als je een gestileerde drumsound wil die niet onderdoet voor de gemiddelde commerciële release, is een goede opname pas het begin. Na een goed gelukte opname begint de mixfase. De komende edities van Musicmaker zullen we stap voor stap het mixen van drums behandelen. De eerste stap is - logischerwijs - de voorbereiding.**

**Tekst: Jochem de Jong en Mart van Hamersveld**

**Op YouTube vind je veel 'isolated drumtracks' van beroemde nummers. Zo kun je goed horen hoe het drumstel is opgenomen.**

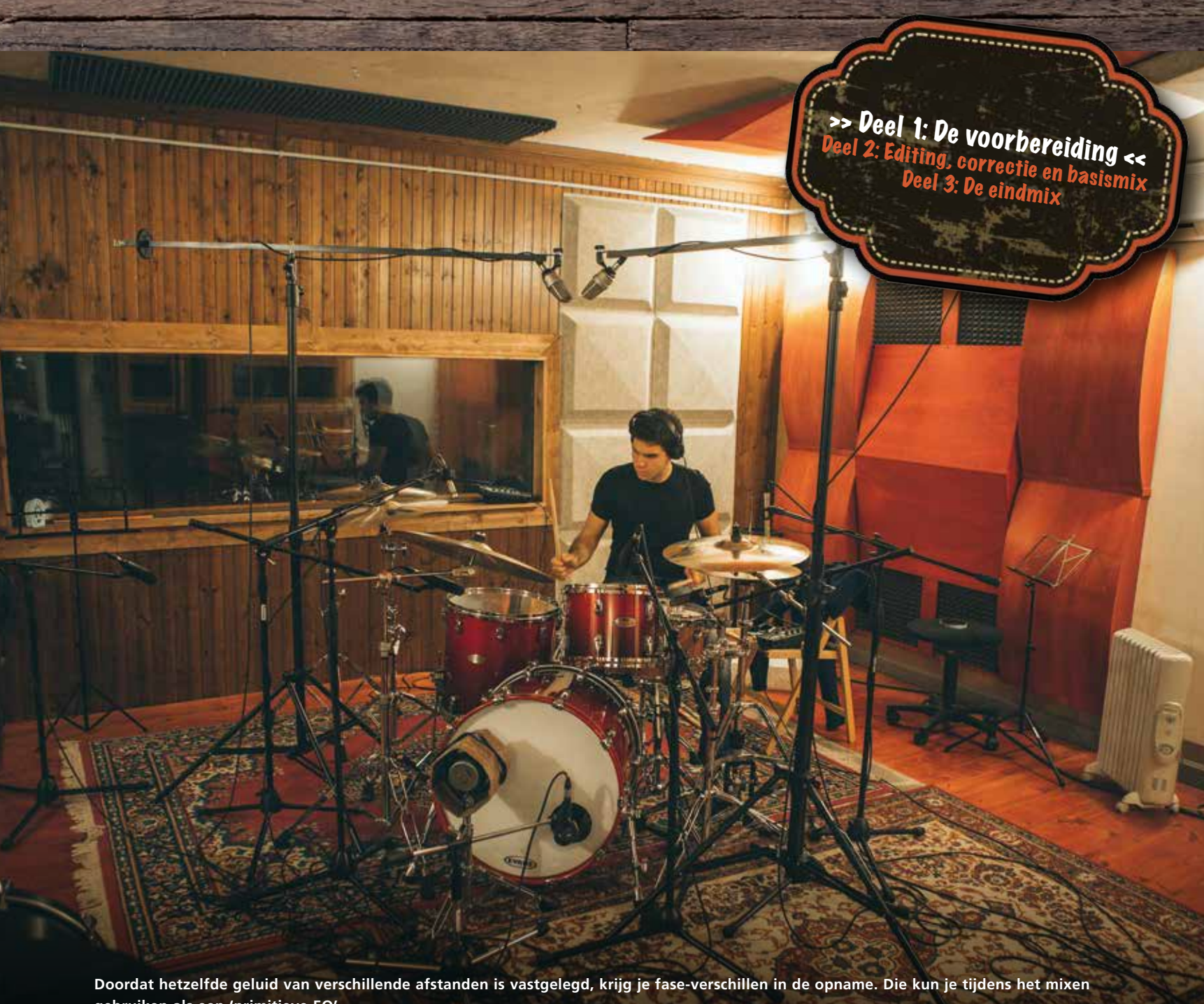

**gebruiken als een 'primitieve EQ'.**

**059**

**058**